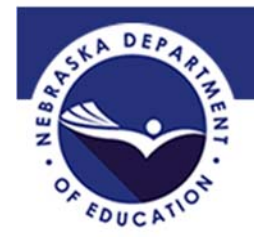

# TITLE I PART C

## **Education of Migratory Children**

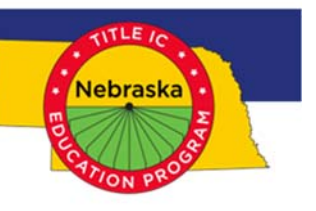

### **REGIONAL PROJECT COMPREHENSIVE NEEDS ASSESSMENT GUIDE**

 *To access the majority of student data for the Comprehensive Needs Assessment (CNA), run a "Student Summary Report" from MIS2000 with the dates and school year you would like to access.*

#### **Step 1: Program Demographics**

- a. Complete the migrant student charts with the number of eligible migrant children from the previous school year. *Often, projects will use the data from two years ago in order to have a complete picture of an entire year.* Disaggregate the student numbers by district, priority for service, at-risk, resident only, and Out-of-School Youth.
- b. Indicate (x) if that district is a high service priority or low service priority based on the numbers in the chart.

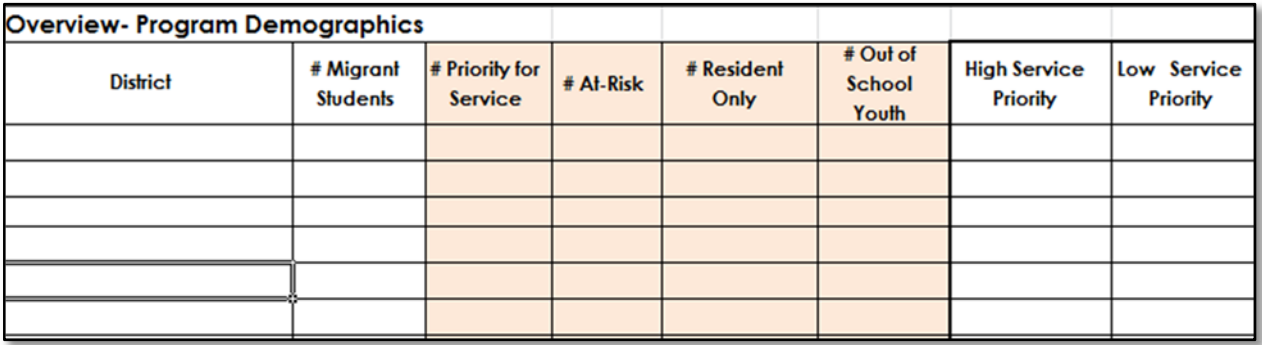

c. Complete the following charts for the top priority districts to show more specific demographics such as schools, grade level spans, and age range for PFS and At-Risk students. *There is no*

*requirement for the number of priority districts-extra charts are included but may not be used.*

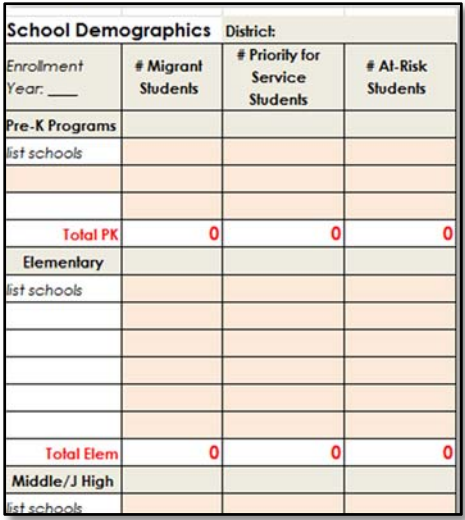

#### **Step 2: Needs Assessment Data Tables**

#### *To complete the charts, utilize the data you submitted on Evaluation Toolkit Forms 5, 6, & 7.*

a. School Readiness: If students attended a MEP-funded preschool either include the GOLD assessment results in Literacy and Mathematics or the Nebraska Migrant Preschool Assessment (NePAT) data. *If you need access to GOLD results, please contact Danielle Waite.* Several charts are provided so you can categorize preschool results by district. *If preschool services were not a strategy you implemented, leave the chart blank.*

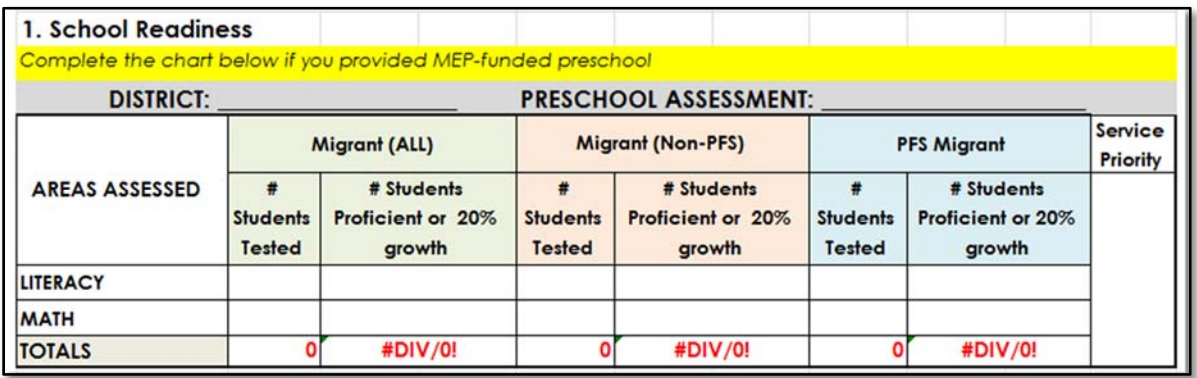

b. ELA/Mathematics: If you provided supplemental instructional services such as tutoring, after-school programs, summer school programs, etc., provide the student pre/post assessment data in the chart- disaggregated by PFS and Non-PFS. Please include the district or school as well as the assessment used. *If K-8 instructional services were not a strategy you implemented, leave the chart blank.*

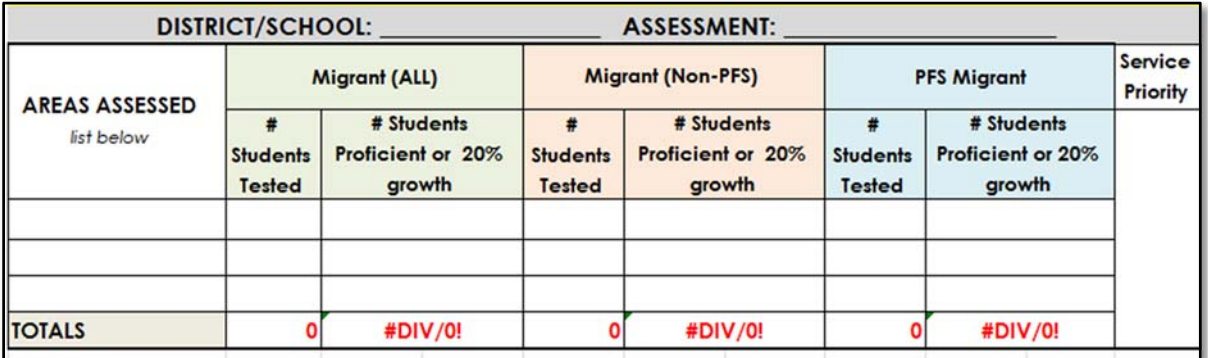

- c. NSCAS ELA & Math: The data provided in the charts are the final *statewide* results of the 2017-18 school year and disaggregated by allmigrant, PFS, and Non-PFS migrant. If you have access to your specific project NSCAS data, replace the contents in the chart.
- d. Graduation/Dropout: The data provided in the charts are the final *statewide* results of the 2017-18 school year and disaggregated by allmigrant, PFS, and Non-PFS migrant. If you have access to your specific project graduation/dropout data, replace the contents in the chart.

e. OSY Gains on GOSOSY Mini-lessons: If you provided instructional services to Out of School Youth (OSY), please indicate the results in the chart. *This data would be the same that you submitted through the evaluation process.*

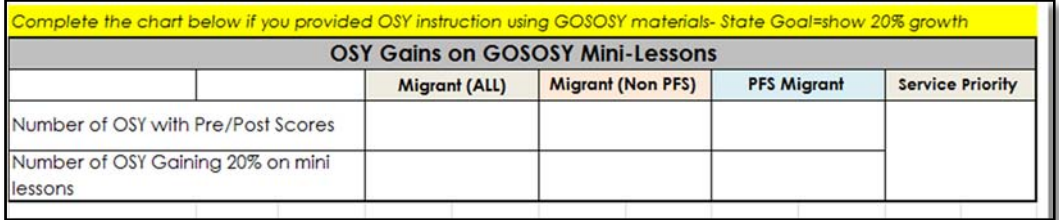

f. Please select any areas of concern by indicating (x) in the Service Priority boxes for each chart.

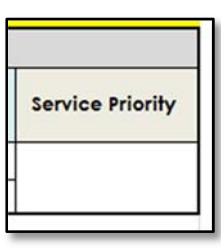

#### **Step 3: Services Provided**

- a. Using the "Student Summary Report" from MIS2000, complete the chart outlining the instructional and support services you provided during the previous year. The chart is broken into age/grade groups so you can differentiate the types of services provided for specific migrant children groups. The PFS and At-Risk columns are a duplicative count and will not be included in your totals.
- b. Please indicate the year of data you are summarizing as well as the areas that will be a service priority area.

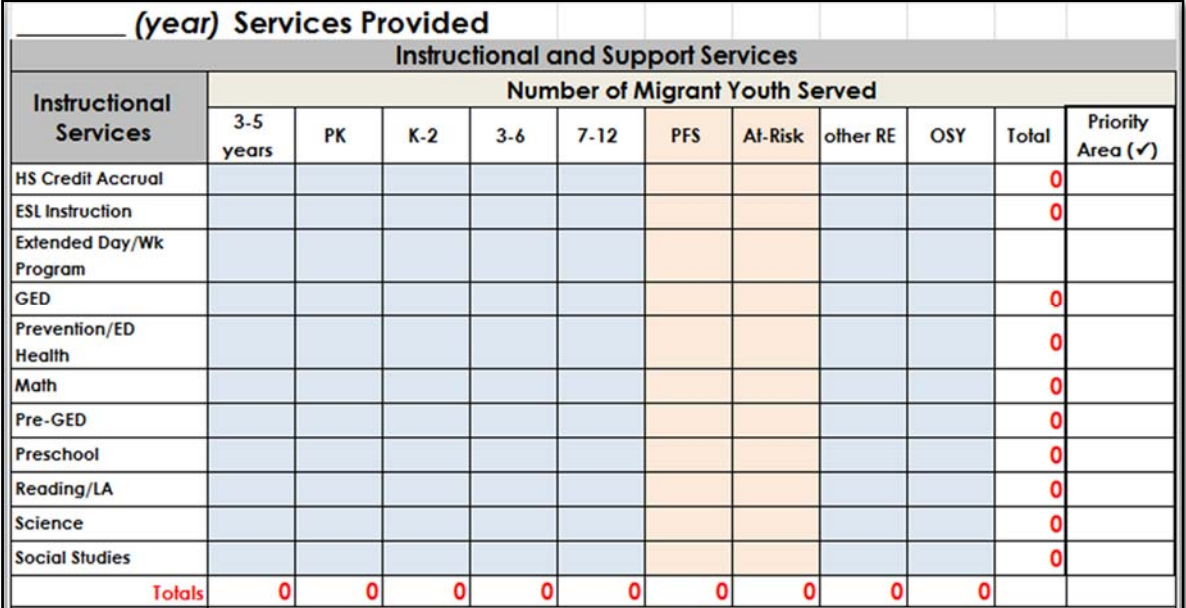

#### **Step 4: CNA Survey Results**

a. This tab is a place for you to summarize your **CNA** surveys completed by parents, staff, and students. The **CNA** surveys are found in the CNA toolkit and should be administered to parents, staff, and students as part of your CNA process.

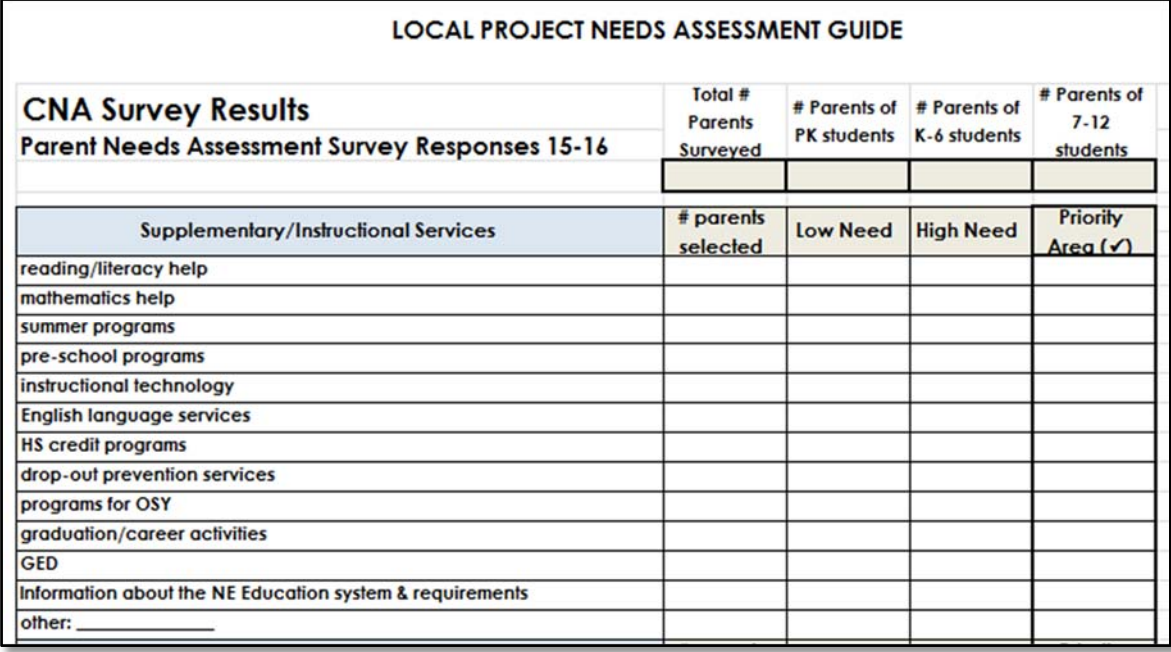

#### **Step 5: Planning your Service Delivery Plan; Program Improvement Charts**

- a. These charts are designed to help you summarize your findings through the CNA process and connect those results as your design your Service Delivery Plan. The charts are broken into the three target areas: School Readiness, ELA/Math, and Graduation/Services to OSY.
- b. In each chart, you will see the State Performance Target, CNA Concern Statement, Data Summary, and Need Statement. These were all developed through the Statewide CNA Process.

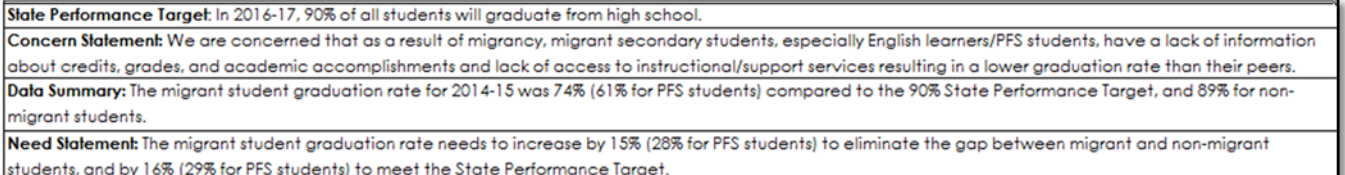

c. Within each target area, the chart includes the Need Category, Desired State, Current State, Need Statement, Strategies to Implement, and Measurable Program Outcomes (MPOs). You should use your data and findings from the local CNA to complete the chart.

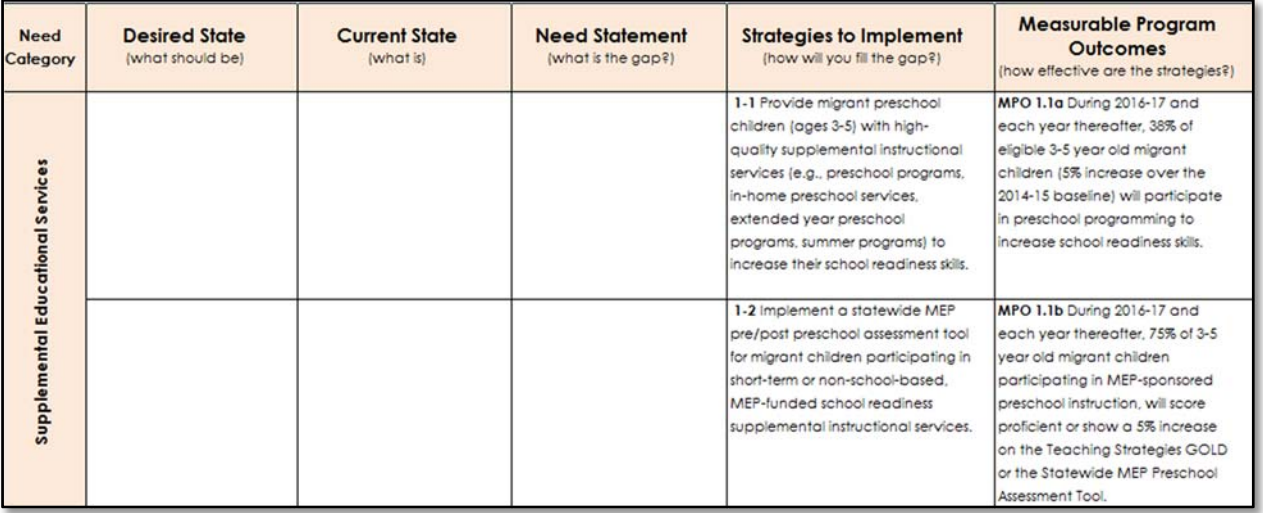

- a. Desired State: This is what *should* be; for example, Nebraska has a 90% graduation rate so migrant students *should* have a 90% graduation rate.
- b. Current State: This is where you enter your specific data; for example, migrant students in your project have a 73% graduation rate.
- c. Need Statement: In this box, you describe the gap between the desired and current states. For example, the graduation rate gap between Non-migrant students and migrant students is 17%. There is a need for instructional support such as credit accrual programs and afterschool tutoring to help high school students meet graduation requirements.
- d. Strategies to Implement: This column lists the migrant strategies that were developed by the state Service Delivery Plan committee. These are the same strategies that you will select in the application in the Grants Management System. Please highlight the strategies you plan to implement based on the needs of your program. Please do not alter the text other than highlighting the strategies you will use. *Note: There is no requirement for minimum number of selected strategies.*
- e. Measurable Program Outcomes: You determine the effectiveness of the strategies that you implement through Measurable Program Outcomes (MPOs). For each strategy you select, you will be required to complete the corresponding data component to determine if you meet that MPO. Please do not alter the text. *For more information on MPOs and data components, see the Evaluation Toolkit.*

#### **Step 6: Program Coordination**

- a. This chart is for specifying which organizations and programs your migrant project intends to coordinate with during the 2019-20 year.
- b. Within each goal area, the chart lists several common organizations and programs that collaborate with migrant projects across the state. If your project coordinates with one of those listed, place a X in the corresponding box under 2019-20. For organizations and programs that you coordinate with that are not listed, fill in the name after "other:" and check the box.

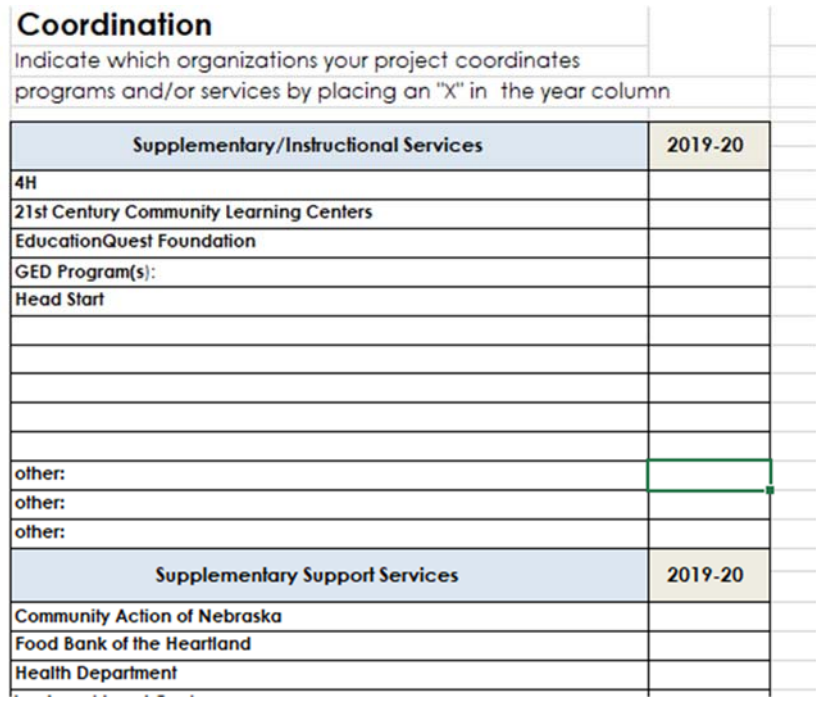

 *Please attach your completed CNA to your Title IC Migrant application in the Grants Management System (GMS). Your application will not be approved until your CNA is attached and reviewed.*

Revised 7.1.19